# *F22: [Southside Camera Club](http://southsidecameraclub.com/) Newsletter*

# *February 2012*

*<http://www.southsidecameraclub.com/> [flickr: http://www.flickr.com/groups/southsidecc/](flickr:%20http://www.flickr.com/groups/southsidecc/)*

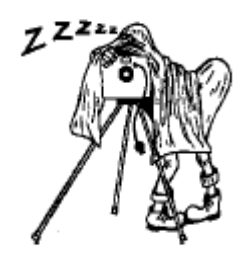

## February Club Meeting - 7:30pm Wednesday 8th at the Burns Club, 8 Kett St., Kambah

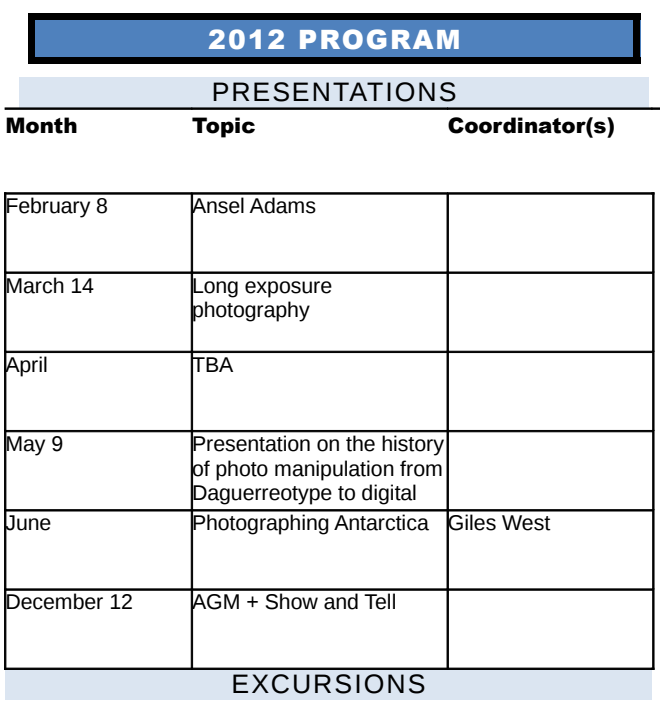

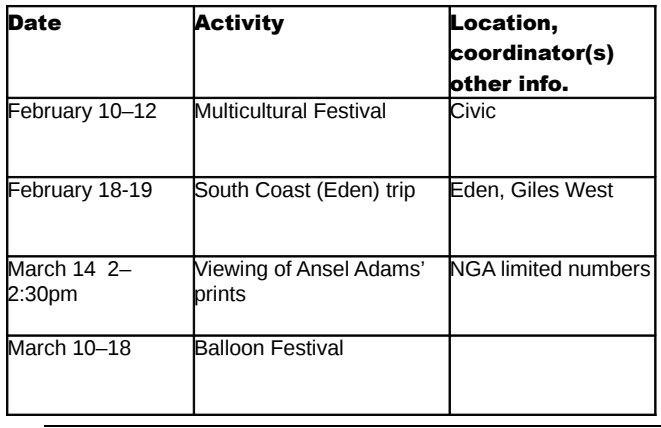

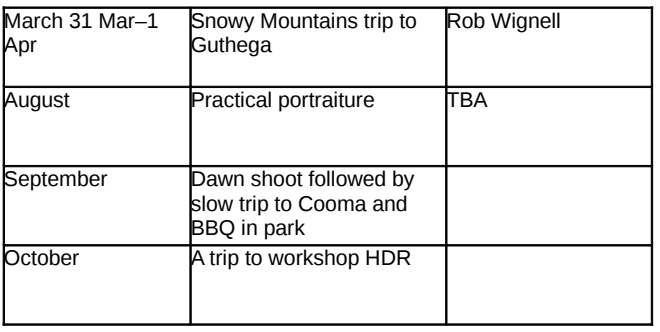

#### MIDWEEK PHOTOWALK GROUP

For 2012 the Midweek Photowalk Group will meet on the 3<sup>rd</sup> Wednesday of each month (February to November).

The program for the next 2 months is:

February 15: Hall and surrounds. Lead by Doug and Christine Crawford. Meet at the Equestrian Park in Hall for 9:30 start. Find the park by googling "Where is Hall ACT".

March 21: Cotter area. Lead by Rob Wignell. Meet at TBA for 9:30 start.

#### MEMBER'S ARTICLES

α KODAK MOMENT

By Ian Cole

Occasionally, I have doubts about my sanity. The weather here on the weekend was wet, windy and cold. Perfect for photography. I spent a fair bit of

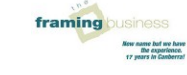

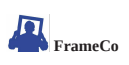

### *F22: Southside Camera Club Newsletter February 2012*

the days scrambling through the bush, over wet slippery rocks, photographing moss, flowers and the colours of wet gum tree bark

I have learned the value of a sheet of plastic to protect a camera from the rain; I have learned of the perverseness of a tripod case slung diagonally and its interaction with bushes and branches; and I have learned of the inertial qualities inherent in a tired middle-aged body on a slippery slope. Let's just close the door gently on the subject of wet tents and sleeping bags.

Anyways, on Sunday evening I decided to treat myself to a special bath. the sort with the epsom salts, hot lights and wine. I took the camera in there too. (stop snickering already). No it wasn't for those sorts of shots.

A friend had sent me some water shots a while back, just a face surrounded by water then modified and then it came out like those masks of faces done in steamed leather. If you don't know what I'm talking about, don't worry.

So there I was lying in the bath, face half submerged, camera at arms length going snap snap snap. Looked at the shots and thought .. hmmmmmmmmm … wonder what it would look like totally underwater.

(by the by, anybody know a good method of keeping a camera lens anti-fogged)

So I submerged and learned the first lesson of underwater/above water photography: it is impossible to keep your eyes open underwater in a hot bath full of epsom salts; ergo it is impossible to know where you're pointing the camera, so you just move it around and keep your finger on the button until the buffer fills. Then you surface and look at

the pictures .. (shudder).. Who is that person and what did he do with the photographer..

A brilliant thought .. why not submerge and just use the tip of my nose to stir the water and then photograph?

Somebody told me once that even when I was focussed I was unfocussed. The trouble with stirring the surface of the water with your nose is that it then disturbs the bubbles of air trapped in your nostrils which keep the water out.

I have the photographs of me surfacing at speed. Ever seen those photos of a submarine breaching? the huge gouts of water accompanying a torpedo shaped body emerging all phallic and powerful from the water? That was me, except of course for the torpedo shaped body and the phallic and powerful bit.

The gouts of water and snot were magnificent though.

Nobody is ever going to see those shots. Occasionally, I have doubts about my sanity. But then the voice in my head tells me not to worry. Just take another photo.

#### SNIPPETS FROM THE WEB WORLD

#### αCOPYRIGHT – IMITATED IMAGE

DP Review reported a case where a similar, but not copied, image was found to breach copyright. The offending image was a red bus on a black and white background. See:

http://www.dpreview.com/news/2012/01/25/Imitated\_Ima ge Copyright Case

Shoot it now. Don't ever assume you can get a picture "later". *Joe McNally – The Moment It Clicks*

#### INDUSTRY NEWS

#### FIRMWARE & SOFTWARE UPDATES

#### **SOFTWARE**

#### αADOBE CREATIVE SUITE 6 UPGRADES

It seems that someone is listening. Adobe have announced a more inclusive upgrade policy CS6.

*We're very excited about the upcoming release of Adobe® Creative Suite® 6 software and Adobe Creative Cloud™. CS6 will be a major new release of our creative desktop tools, with huge improvements for every type of*

*creative professional. Adobe Creative Cloud will be our most comprehensive creative solution ever, giving members access to all of the CS6 desktop software plus additional services, new tools, Adobe Touch Apps, and rich community features. In addition, Creative Cloud members will receive continuous upgrades and updates to all products and services as part of their membership.*

*With these great new releases coming in the first half of 2012, we want to make sure our customers have plenty of time to determine which offering is best for them. Therefore, we're pleased to announce that we will offer special introductory upgrade pricing on Creative Suite 6 to customers who own CS3 or CS4. This offer will be available from the time CS6 is released until December*

### *F22: Southside Camera Club Newsletter February 2012*

*31, 2012. More details on this offer, as well as any introductory offers for existing customers to move to Creative Cloud membership, will be announced when CS6 and Creative Cloud are released later this year.*

<http://www.adobe.com/products/creativesuite/faq/upgrade-policy.html>

Well done to all those who complained. Ed.

EQUIPMENT

#### **YPANASONIC**

Panasonic has released a full HD 3D LCD Home Theatre Porjector and a 3D compact camera (model Lumix DCM-3D1)

#### αFUJIFILM X-PRO1

Fuji has released an interchangeable lens mirrorless camera to complement its already popular X-100.

#### WHAT'S ON

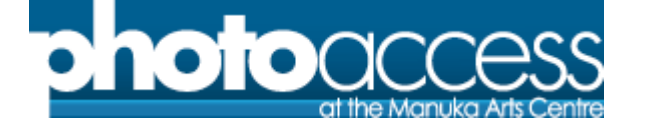

#### **ACCESS ALL AREAS 2012: THE** PHOTOACCESS MEMBERS SHOW

The first PhotoAccess members' show for 2012 is Access all Areas from 3 to 20 May. Entries close on Friday 20 April 2012

#### αMIRRAMU CREATIVE ARTS CENTRE PHOTOGRAPHIC WORKSHOP 23- 25 MARCH 2012

Elizabeth Cameron Dalman OAM, Artistic Director of Mirramu Creative Arts Centre on the shores of Lake George (Weereewa) invites you to a weekend of creative workshops focussed on nature in the beautiful setting of the ancient lake. Select your workshop focus from sculpture, writing, dance/movement or photography and be inspired and invigorated by the magical landscape of Weereewa.

Set on a hundred acres of natural bushland, Mirramu Creative Arts Centre is the home of Mirramu Dance Company and is a year-long venue for artist residencies across diverse performing and visual arts, meditation, yoga and writing.

#### αFOR PANORAMA PHOTOGRAPHERS

Richard Sisk is one of the few panoramic photographers to effectively make the transition from film to digital. He starting making panoramas in 1993 with a Fuji G617. He made the transition to digital several years ago and has developed a workflow for creating quality digital panoramas. For a sample of his work go to [http://www.richardsiskproductions.com](http://www.richardsiskproductions.com/)

#### αCOOMA SHOW SOCIETY PHOTO COMPETITION

The newest event in 2012 for the Cooma Rodeo will be a photo competition being run in conjunction with the Cooma Show.

Photos taken at the Cooma Rural Rodeo on 11th of February 2012 are eligible to be entered in a special class at the Cooma Show on Saturday the 10th of March 2012.

There is \$100 prize money and ribbons in two classes: 1. Action shot 2. Non action shot .

Rules for the competition are as follows: 1. Photos must be taken at Cooma Rodeo 2012; 2. Photos will be judged at Cooma Show 2012; 3. Photos must be no larger than 20 x 15cm and mounted on light cardboard; 4. Maximum of two photos per entrant per class; 5. Photos must be taken by the entrant; 6. Photographer must be an amateur photographer

Entry forms will be in the 2012 Cooma Show Schedule or for more information visit the Cooma Rodeo Website www.coomarodeo.org.au or the Cooma Show Website www.coomashow.com.au.

## *F22: Southside Camera Club Newsletter February 2012*

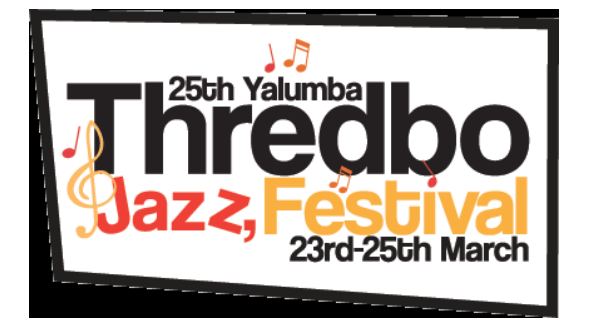

Photographic opportunities and good music at the Thredbo Jazz Festival. <http://www.thredbojazz.com.au/>

#### αCANCER COUNCIL 'RELAY FOR LIFE'

Last year, Chris Fitzgerald took photographs of the Cancer Councils 'Relay for Life' – a 24 hour relay at the AIS athletics track. This year's 'Relay for Life' is on the weekend of 17-18 March 2012. Chris is looking for members to help with taking photos of the relay this year. Any time of the day or night is welcome.

Chris found the experience last year inspiring. If you can lend a hand please contact Chris on 6249 9151 or [chris.fitzgerald@ga.gov.au](mailto:chris.fitzgerald@ga.gov.au)

## sculptureby the sea

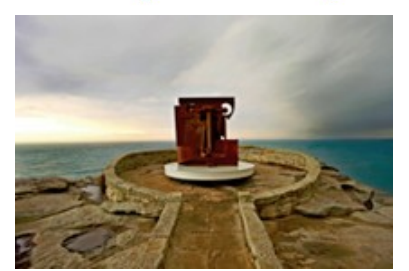

16TH ANNUAL BONDI EXHIBITION

Sir Anthony Caro OM, erl king, Sculpture by the Sea, Bondi 2010.Photo Matthew Stanton.

*Sculpture by the Sea* will return to the Bondi to Tamarama coastal walk next year from 18 October - 4 November 2012\*

See the spectacular Bondi to Tamarama coastal walk transformed into a 2km long temporary sculpture park featuring over 100 sculptures by artists from Australia and across the world.

What: *Sculpture by the Sea, Bondi*

When: Thursday 18 October - Sunday 4 November 2012

\*Please confirm the exhibition dates with our office prior to making any travel arrangements.

Where: Bondi to Tamarama coastal walk, Sydney, Australia

Cost: FREE

**Enquiries:** [info@sculpturebythesea.com](mailto:info@sculpturebythesea.com) or phone +61 2 8399 0233

#### DIGITAL IMAGING SPECIAL INTEREST GROUP

Convenor: Graeme Kruse **Venue:** The Burns Club **Dates:** Fourth Wednesday of every month,

February to November. **Digital SIG will recommence on the 4<sup>th</sup>** Wednesday February.

#### CLUB OFFICE BEARERS

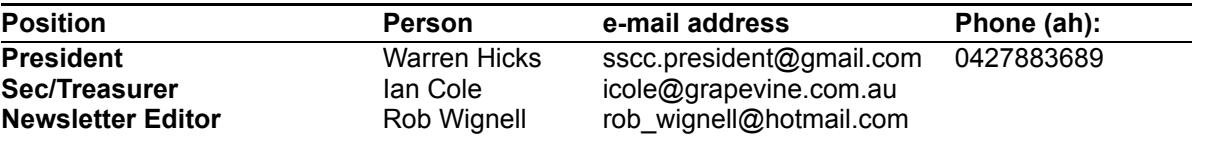

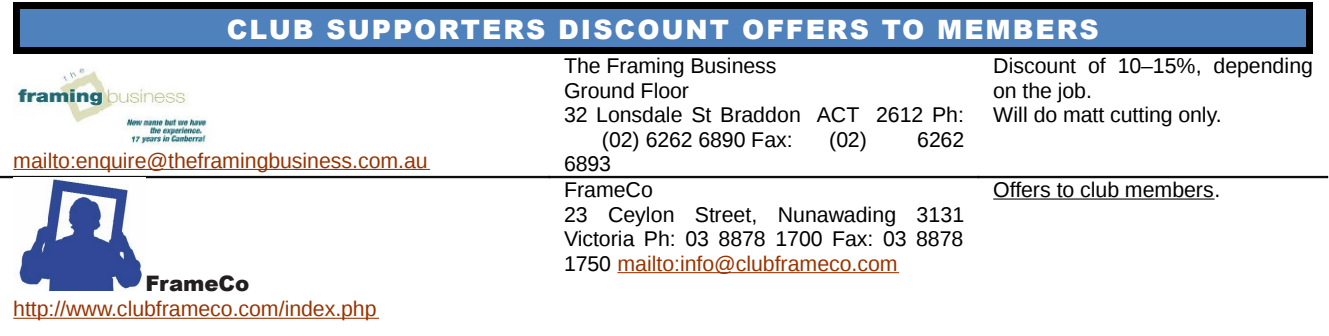

End note from new editor.

It was when I started to use the Newsletter template that I realised what a big leaning curve I had ahead of me. Warren Hicks, our previous editor and new president, has set a very high standard with the newsletter and I hope that future editions start to approach his high standard. I have complicated the process for myself by trying to prepare the newsletter using Open Office on a document that has previously been prepared using Microsoft Word. I regard myself as being quite competent in Word but, until now, I have not needed to use many of the Open Office features. I didn't use any of the photos I had found because they kept disappearing or moving to a different column (or page) and I started to run out of time.

Finally I have realised that I haven't included details for the Guthega Weekend on 31 March and 1 April 2012. If I try and insert the details in the correct place I will mess up the layout and who knows where the Sculpture by the Sea photo will go to. So, for those who have given me your name already, you are in (and I will send you an e-mail with more details very soon). For those who want to go or need to find out more information send me an e-mail ([rob\\_wignell@hotmail.com](mailto:rob_wignell@hotmail.com)). Hopefully, with a bit of practice, I will get this under control soon.

Wish me well, send me articles and expect to be accosted now and then for a few words about what you are doing, want to achieve or would like to learn about photograpy.